# **Tutorial: Spatially Balanced Designs in R**

Roberto Benedetti University of Chieti-Pescara, Italy

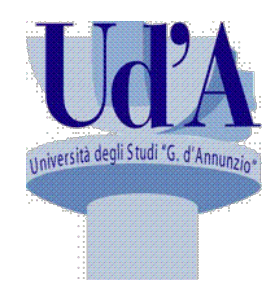

ISTAT, Italian **National Statistical** Institute, Rome, Italy **Istat** 

> Istituto Nazionale di Statistica

University of Perugia, **Italy** 

Federica Piersimoni Francesco Pantalone

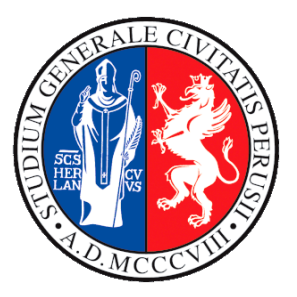

**June 2019 CONFERENCE ON SURVEY STATISTICS STH BALTIC-NORDIC CONFERENCE ON SURVEY STATISTICS** 

#### Contents

We present some R code useful to perform the following sample designs: 

- Generalized Random Tessellation Sampling (GRTS).
- *Spatially Correlated Poisson Sampling (SCPS).*
- Local Pivotal Method (LPM).

Per each of those, we selected a sample, plot it and finally compute the spatial balance index.

#### Data

The data used throughout the code are coming from the package  $sp$  (Pebesma and Bivand 2005). In particular, the dataset used is meuse, which contains locations and topsoil heavy metal concentrations, along with a number of soil and landscape variables at the observation locations, collected in a flood plain of the river Meuse, near the village of Stein (NL).

The total number of locations in the dataset is 155.

For the remainder, we consider these data as they were the entire population, and we sample from there.

#### **SBI**

Along the packages containing the sampling designs, we use the function sbi contained in the package Spbsampling (Pantalone, Benedetti and Piersimoni 2019) in order to compute the *Spatial Balance Index (SBI)*.

The function  $s$ bi has the following arguments:

- $\mathrm{dis}$ , a distance matrix NxN that specifies how far are all the population;
- $pi$ , a vector of first order inclusion probabilities of the units of the population;
- $\,$ s, a vector of labels of the sample.

The output is the SBI.

The GRTS is implemented on the R package  $spsurvey$  (Kincaid and Olsen 2016) through the function  $q$ rts. Instead of use it directly, we present a wrapper of it, which has the following arguments:

- $\pi$ , a vector of length containing the inclusion probabilities of the units in the population;
- $x$ , a vector of length of the first coordinates of the units in the population;
- $\vee$ , a vector of length of the second coordinates of the units in the population.

The output is a vector of length, filled with the indicator variables of the units: 1 if selected, 0 otherwise.

### **Generalized Random Tessellation Sampling**

```
GRTS \leq function (p, x, y)\{N \le - length(p)
  n \le - round(sum(p))
  index \leq 1:N
  s \leq rep(0, times = N)
  att \leq data.frame(x = x, y = y, mdcaty =p, ids = index)
  design \leq list(None = list(panel = c(Panel1 = n), seltype =
"Continuous", caty.n = c("Caty 1" = n), over = 0))
  res \leq qrts (design, DesignID = "Site", SiteBegin = 1, type.frame
= "finite", src.frame = "att.frame", in.shape = NULL, sp.object = 
NULL, att.frame = att, id = NULL, xcoord = "x", ycoord = "y",
stratum = NULL, mdcaty = "mdcaty", startlev = NULL, maxlev = 11,
\texttt{maxtry} = 1000, shift.grid = TRUE, do.sample = rep(TRUE,
length(design), shapefile = FALSE, prifilename = NULL, out.shape
= "\text{sample}")
   s[res$ids] <- 1 
   s}
```
# **Generalized Random Tessellation Sampling**

Through the following code we select a sample of dimension, with constant inclusion probabilities equal to.

- > N <- nrow(meuse)
- $> n < -40$
- $>$  pi  $\leq$  rep(n / N, N)
- > set.seed(42)
- > grts sample <- GRTS(p = pi,  $x$  = meuse\$x,  $y$  =
	- + meuse\$y)

Stratum: None

- Current number of levels: 3
- Current number of levels: 4

```
Current number of levels: 5
```

```
Final number of levels: 5
```
In order to plot the obtained sample, we use the standard function  $p$ lot, along with lines,  $p$ olygon and  $p$ oints.

- $>$  plot (meuse.area,axes = F, type = "l", xlab  $+$  =  $'''$ , ylab =  $'''$ )
- $>$  lines (meuse.riv, type = "l", asp = 1)
- $>$  polygon (meuse.riv, col = "gray")
- > points(meuse\$x, meuse\$y, pch = 19)
- > points (meuse\$x [grts sample ==  $1$ ], meuse +  $$y[qrts sample == 1]$ , pch = 19, col  $+$  = " $red"$ )

 $>$  box()

# **Generalized Random Tessellation Sampling**

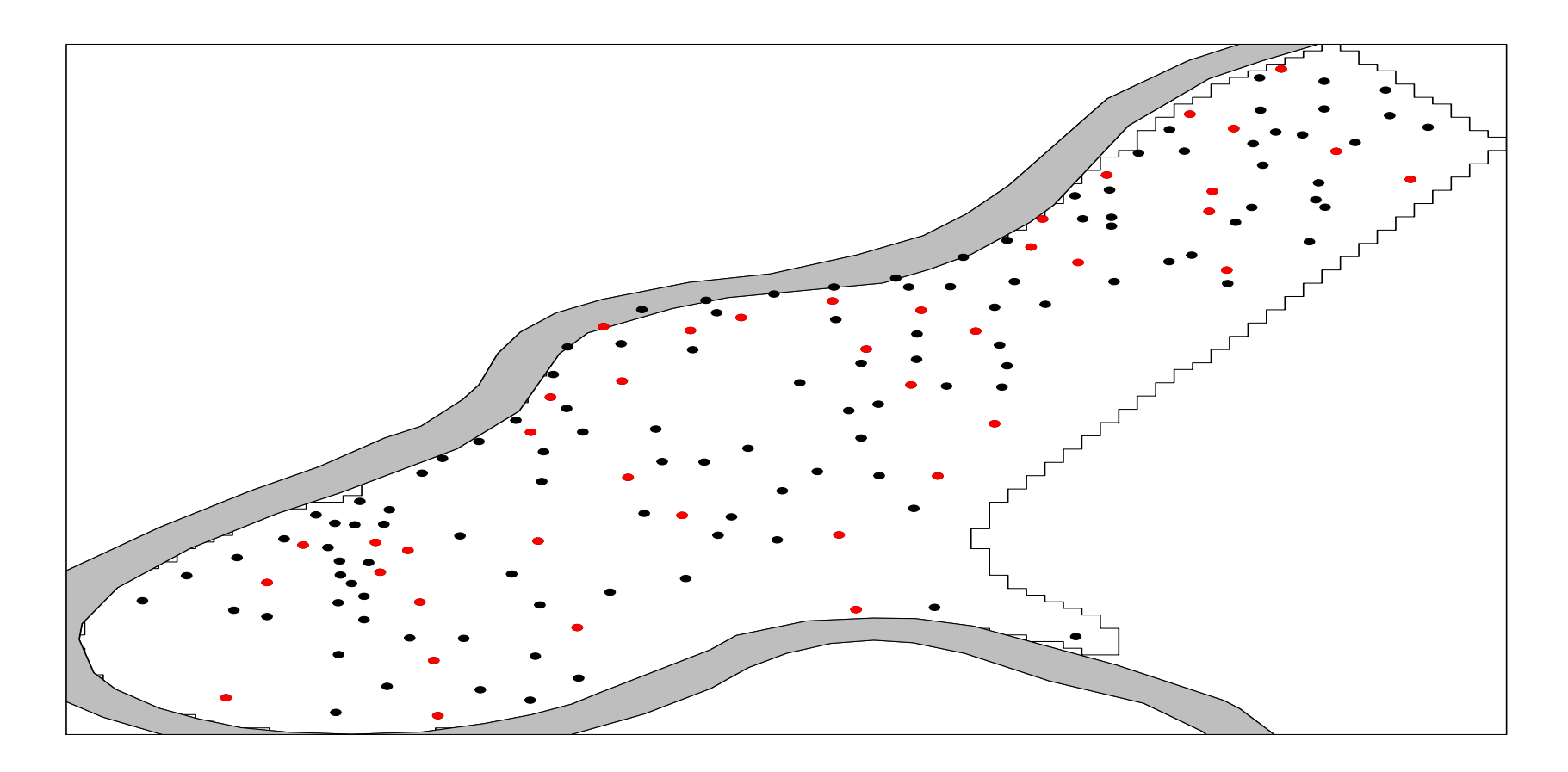

The black points are all the units in the population, red points are the selected unit in the sample.

# **Generalized Random Tessellation Sampling**

Finally, we compute the SBI.

> d <- as.matrix(dist(cbind(meuse\$x, meuse\$y)))

 $>$  sbi(d, pi, which(grts sample == 1)) [1] 0.1987246

The SCPS is implemented on the package BalancedSampling (Grafstrom 2016).

In particular, the method is implemented by means of the function  $seps$ , which has the following two arguments:

- $p_{\text{ro}}$ , which is a vector of length N with the inclusion probabilities;
- x, which is the  $N \times q$  matrix of auxiliary variables.

The output of the function is a vector of length  $n$  containing the labels of the selected units in the sample.

Note that, if the inclusion probabilities sum to  $n$ , then the sample size is fixed to  $n$ .

We select a sample of dimension and equal inclusion probabilities, using as matrix of covariates the coordinates of the units, as in the follow.

- $>$  N  $<-$  nrow (meuse)
- $> n < 40$
- $>$  pi  $\lt$  rep(n / N, N)
- > X <- cbind(meuse\$x, meuse\$y)
- > set.seed(42)
- > scps sample <- scps(pi, X)

#### We obtain the plot through

> plot (meuse.area, axes =  $F$ , type =  $''l''$ ,  $+$   $\times$   $1ab = "", ylab = "")$ > lines (meuse.riv, type =  $"l"$ , asp = 1)  $>$  polygon (meuse.riv, col = "gray") > points(meuse\$x, meuse\$y, pch = 19) > points(meuse\$x[scps\_sample], meuse + \$y[scps\_sample], pch = 19, col = + "red")

 $>$  box()

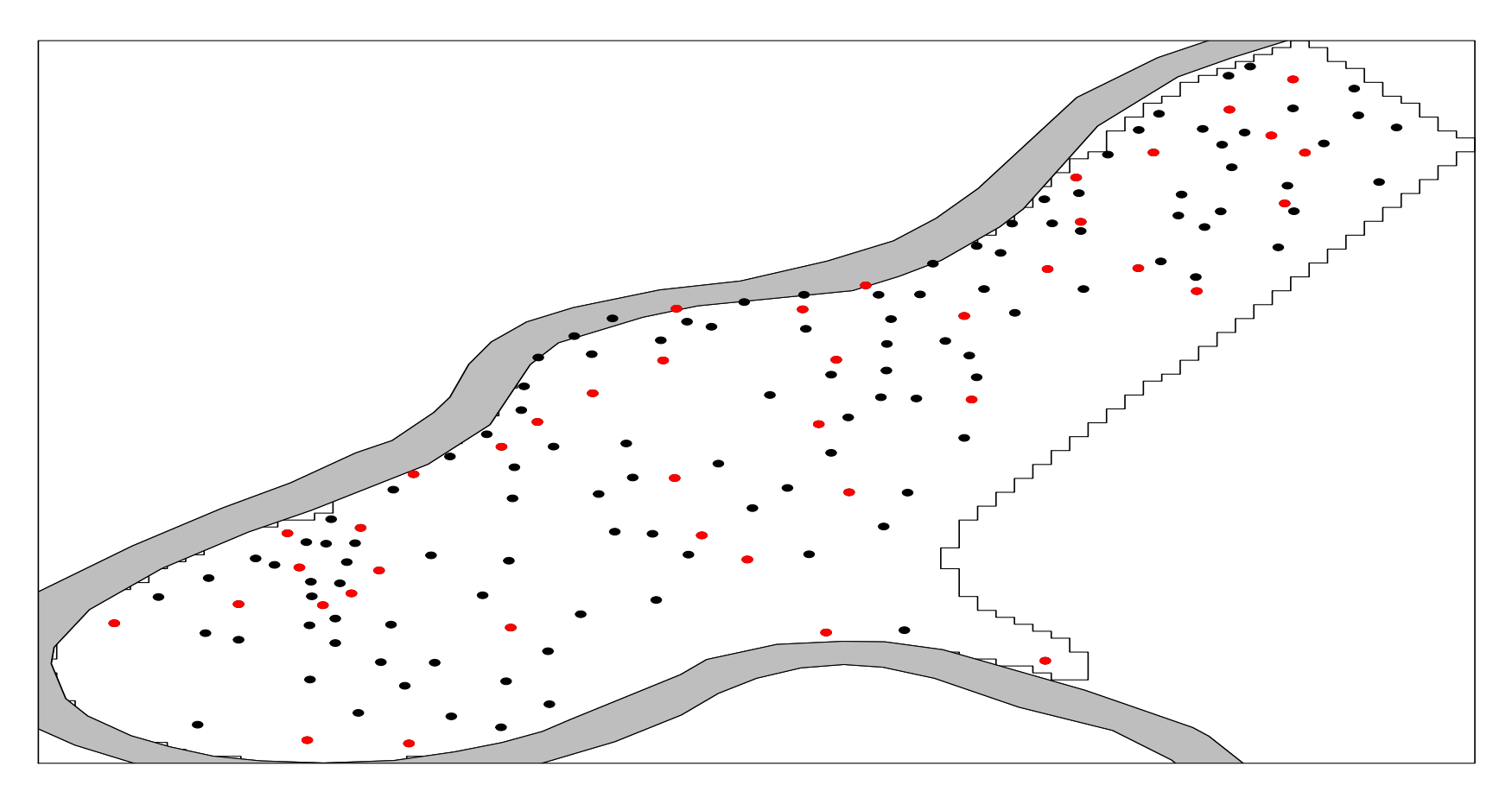

The black points are all the units in the population, red points are the selected unit in the sample.

The spatial balance index is

> d <- as.matrix(dist(cbind(meuse\$x, meuse\$y))) > sbi(d, pi, scps sample) [1] 0.1338349

The LPM is implemented on the package <code>BalancedSampling</code> (Grafstrom 2016).

In particular, the two algorithms coming from this method are implemented by means of the function  $\text{1pm1}$  and  $\text{1pm2}$ . Both function share the same following major arguments:

- $p_{\text{ro}}$ , which is a vector of length N with the inclusion probabilities;
- x, which is the  $N\times q$  matrix of auxiliary variables.

The output for both functions is a vector of length  $n$  containing the labels of the selected units in the sample.

Note that, if the inclusion probabilities sum to  $n$ , then the sample size is fixed to  $n$ .

As we did before for the SCPS, we use as matrix of the covariates the coordinates of the units, and we select a sample of dimension with equal inclusion probabilities, this time selecting one sample by means of LPM1 and one sample by means of LPM2.

- > N <- nrow(meuse)
- $> n < -40$
- $> pi \leftarrow rep(n / N, N)$
- > X <- cbind(meuse\$x, meuse\$y)
- > set.seed(42)
- > lpm1\_sample <- lpm1(pi, X)
- > set.seed(42)
- > lpm2\_sample <- lpm2(pi, X)

#### The plots are produced by

$$
> par(mfrow = c(1, 2))
$$

> plot (meuse.area, axes =  $F$ , type =  $"l"$ ,  $x \, lab = "", y \, lab = "")$ 

- $>$  lines (meuse.riv, type = "l", asp = 1)
- $>$  polygon (meuse.riv, col = "gray")
- > points(meuse\$x, meuse\$y, pch = 19)

> points(meuse\$x[lpm1\_sample], meuse  $\gamma[\text{lpm1 sample}]$ , pch = 19, col = "red")  $>$  box()

 $>$  plot (meuse.area, axes = F, type = "l",  $x \, lab = "", y \, lab = "")$ 

- $>$  lines (meuse.riv, type = "l", asp = 1)
- $>$  polygon (meuse.riv, col = "gray")
- > points(meuse\$x, meuse\$y, pch = 19)

> points(meuse\$x[lpm2\_sample], meuse  $\gamma[\text{lpm2 sample}]$ , pch = 19, col = "red")  $>$  box()

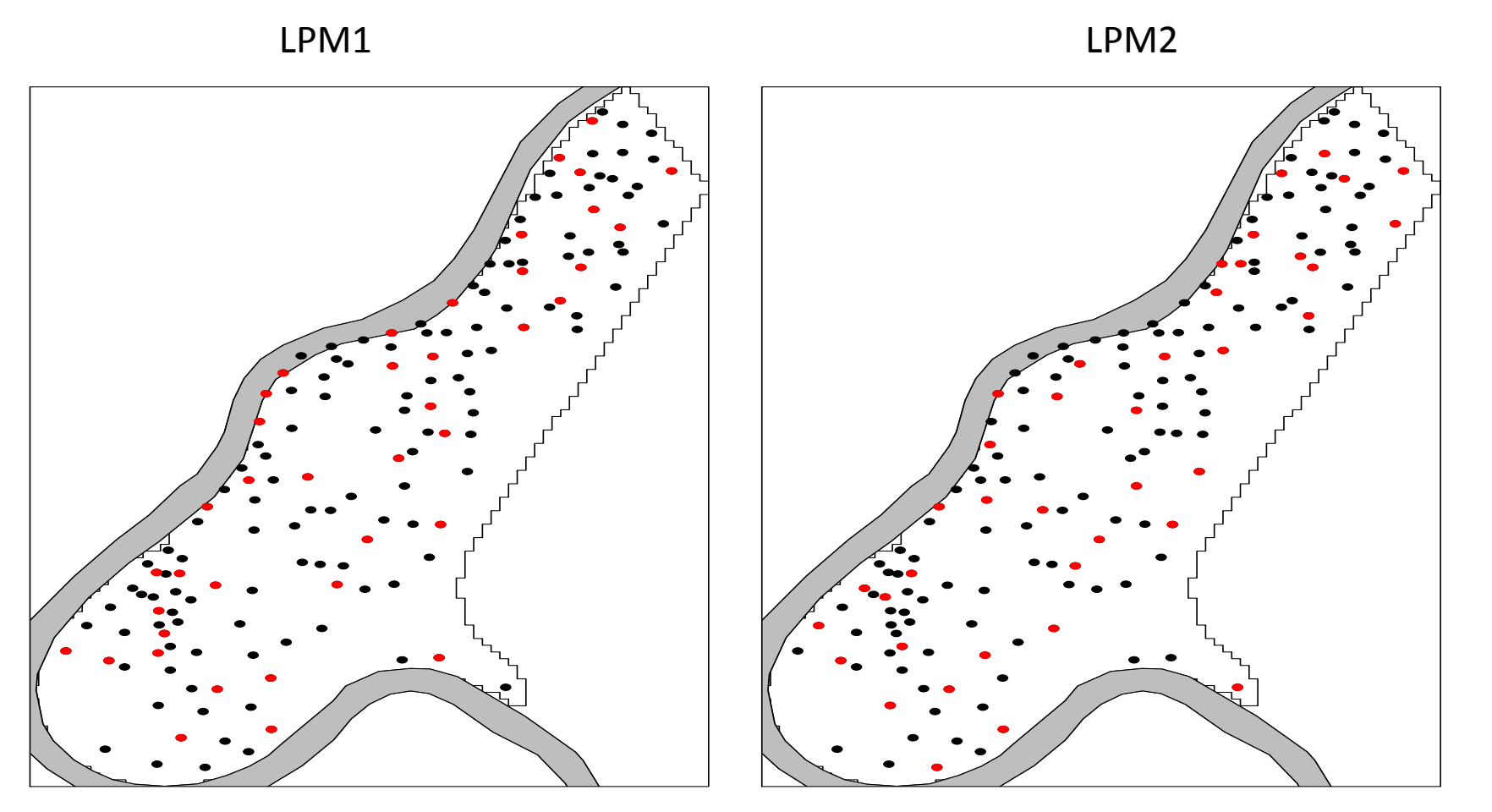

The black points are all the units in the population, red points are the selected unit in the sample.

The respective spatial balance indexes for these samples are computed by

> d <- as.matrix(dist(cbind(meuse\$x, meuse  $\frac{1}{2}y)$ ) > sbi(d, pi, lpm1\_sample)

[1] 0.1372502

> sbi(d, pi, lpm2\_sample) [1] 0.2328771

# Thank you for your attention!